M-Color Crack [32|64bit]

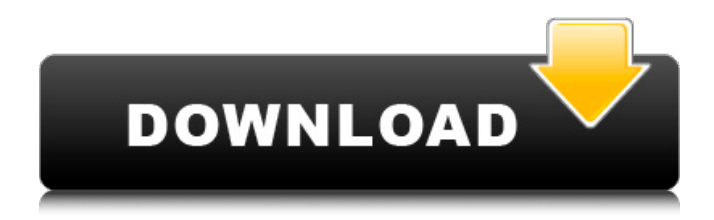

### **M-Color Crack+ With Serial Key Free Download (Final 2022)**

M-Color Cracked Version is like a pen, it is almost everywhere and it is helping people to work more effectively. M-Color will allow you to select exactly the colors you need to use, saving your time and reducing the chance of using the wrong color. M-Color is automatically applied in AutoCAD to the objects that will be added or changed during the drawing. As mentioned above, with M-Color you can: - Create your own color scheme - Modify the look and feel of the palette - Apply the new color scheme to an object's fill in AutoCAD - Save the color scheme as a new AutoCAD template. - Export the color schemes in a variety of formats. - Print your color schemes in graphite paper or other paper stock. M-Color is easy to use and it is helping you to save your time and reduce your mistakes. Please check the screendumps for more images and information. Saturday, June 8, 2013 Download M-Color - Easy to Use Mapping Color Program and Apply Colors in AutoCAD. Do you use M-Color? M-Color is a professional color mapping program for AutoCAD It will allow you to choose colors from a predefined color palette and apply to all objects that you have added to your drawing in the particular drawing session, or to all objects if you use your current drawing session to add objects and save the changes. Visit M-Color help page: Or For more question and answer visit M-Color forum: Wednesday, May 15, 2013 M-Color is a very easy to use mapping color program and it is helping you to save your time and reduce your mistakes. M-Color only require few seconds to apply the colors that you want and it is going to use all your colors that you have already created M-Color is very easy to use and it is helping you to save your time and reduce your mistakes M-Color offers very easy and user friendly interface, so the learning curve is very small Make your own palette and save it as new AutoCAD template to any drawing that you want to use this palette So, if you have own palette of colors that you want to use in Auto

# **M-Color Crack + With License Key Free Download**

M-Color is an easy to use software plugin for AutoCAD R15, R16, R17, and R19 that uses a library of color palettes to generate a variety of shading and texture fill effects. Support multi-layer fill. M-Color's plotting engine supports multiple fill layers. For example, if a project contains both a blue color fill layer and a transparent layer for the background, the image will appear with blue color on the background. Support Advanced Document Rendering (ADR).ADR supports auto-generation of missing colors. For example, if the default color in a project doesn't match the background color, the background will be indicated as transparent or white. Also, the texture fill colors will be automatically selected when the texture type is set to "No" or "No Normal" in the project settings. Support external DWG/DXF Files M-Color supports DWG/DXF files. When combined with an edit control, you can define a drawing path and color palette that will be automatically applied to all existing layers in the current drawing. Synchronize the Project Template. M-Color supports synchronization project settings and colors by using project templates. When using a project template, project settings, and color palette are automatically synchronized in a new project. Furthermore, you can choose which project settings, color palette or project templates to automatically be used in a new project. Supports Fonts. M-Color supports the use of font glyphs. The font glyphs include TTF file, AI, AI2, JPG, JPG2, and DXF fonts. Supports Transparency. M-Color supports the use of transparent colors. These colors can be easily set by using Blend Sheets. The Blend Sheets are color gradient sets used to make it easier to generate transparent colors in your project. It is possible to set the Blend Sheet to be used for any layer type. Supports Transparency color. Transparency color is effectively a third dimension of color with the primary color being the RGB channel. Transparency color can be set to a fully transparent color, or a color with partial transparency. The color will be matched only with layers that contain transparent objects. Supports XPath. Xpath is an

XML-based specification to find the relative position of objects. By using Xpath, you can easily find the coordinates of a certain object in the drawing. Supports Dynamic WPF M-Color supports dynamic WPF enabling you to paint using 09e8f5149f

### **M-Color Crack+ With Keygen Download**

M-Color is a software application for designing and configuring publications, wireframes and templates. M-Color makes it easy to place text and images, add effects to shapes, create any publication template for your projects. The new vectorial drawing capabilities in AutoCAD 2007 and its ribbon bar make it easy for the end user to prepare high quality publication templates. The rich palette of professional effects and intuitive ribbon interface make it easy for the end user to create and customize publications right on the screen. M-Color provides professional publishing tools for AutoCAD 2007 users for a fraction of the price or only a dollar per page. Formatting and numeration of tables in a word.doc/pdf document 1. I will have multiple tables in my document. Each table has specific formatting. I want to be able to format these tables in the one document but not add the formatting to the other tables. I can print my document to have them formatted but I don't want the formatting added to the other tables. They should remain... I want my userforms to appear on my userform spinners and need some instructions on how to do it. I tried using the step-by-step instructions but was not successful. Any ideas? I have few MS Access forms (when you print them they are on 2 pages), how can I merge all of them into 1 form with no break lines, but so that when I click on each one of the forms, the forms appear on the same page. I can use the number properties, but they do not appear on the same... I have following 2 tables Table 1 table: 1. Addtable Name: OrderDetail 1.0 - 'OrderID' 'OldOrder' 2.0 - 'OrderID' 'NewOrder' 1.1 - 'Quantity' '1' 2.1 - 'Quantity' '2' 2.2 - 'Quantity' '3' Table 2 table: 'OrderID' 'LineTotal' 'SUM(LineTotal)' I want result like this: 'OrderID' 'LineTotal' 'SUM(LineTotal)' 'OrderID' 'LineTotal' 'SUM(LineTotal)' These are two different software. I want to unite them into one software. I will require the same databases/tables/views. I want it to

#### **What's New In M-Color?**

In a few words, M-Color improves AutoCAD's plotting capabilities by offering you new publishing possibilities, advanced previewing capabilities and an overall better plotting performance. Powerful plotting application with a good AutoCAD integration This said, before you can actually start taking advantage of what M-Color has to offer, you need to make sure that AutoCAD, or any AutoCAD-based application for that matter, is installed on your system. Subsequent to its installation, M-Color is smoothly integrated with the aforementioned program's ribbon toolbar. This means that most of the work with M-Color can be done directly withing AutoCAD. If that does not suit your work style, you can always take advantage of M-Color as a standalone app. Streamlined and simple interface While M-Color looks especially good while integrated with the latest versions of AutoCAD, the standalone app's interface is not what you would call stylish. Nevertheless, the app's main window comes with a small menu bar and an all-encompassing toolbar that makes it simple for you to access the app's main features. Choose the color palette for your AutoCAD projects The application provides you with additional graphical effects to improve your plots, such as translucent effects, gradient fills, bitmap texture fills, stylish fonts, drop shadows and even hand-drawing effects. As its name clearly states, M-Color also makes it possible for you to manage the palette of color for your projects. This means that you can tweak the shades of color for different elements, in order to achieve the desired effects. Improves AutoCAD's plotting features hands down The utility also makes it possible for you to export your DWG projects to PDF, PostScript, EPS, TIFF, and JPEG. All in all, M-Color is a useful software solution aimed at users who often need to plot their AutoCAD projects. This said, M-Color improves the plotting capabilities of AutoCAD, offers advanced previewing features and, most importantly, increases your productivity. mcolor.com interface of M-Color for AutoCAD 2010 is very different. Basically, it is a lot of icons to the left side of the ribbon bar. It is also worth mentioning that mcolor.com works completely as a standalone application. FEATURES OF ACAD 2010

-3D (auto-rotate and line.) -Tracing (1,2,3 and more annotations

# **System Requirements:**

Minimum: OS: Windows 7/8/10/Server 2008 R2 Processor: Intel Core i3 2.0 GHz or AMD equivalent Memory: 6 GB RAM Graphics: Intel HD 4000 graphics Storage: 100 MB available hard disk space Network: Broadband Internet connection Additional: VST/AU/AAX Native Instruments Plug-In Suite: NOT REQUIRED Recommended:

Related links:

<https://travelingkitty.com/wp-content/uploads/2022/06/posean.pdf> [https://facethai.net/upload/files/2022/06/y17f3p24rtbMp8qFbI3m\\_08\\_4c0a4c3c93367e88672cf18082c8edaf\\_file.pdf](https://facethai.net/upload/files/2022/06/y17f3p24rtbMp8qFbI3m_08_4c0a4c3c93367e88672cf18082c8edaf_file.pdf) <http://cyclades.in/en/?p=29240> <https://www.alnut.com/how-i-met-your-mother-folder-icon-crack-full-version-latest-2022/> <https://www.eurofiveconseil.com/wp-content/uploads/2022/06/amaota.pdf> [https://worlegram.com/upload/files/2022/06/QB4NF4zUvLd8MExvYeoL\\_08\\_4c0a4c3c93367e88672cf18082c8edaf\\_file.pdf](https://worlegram.com/upload/files/2022/06/QB4NF4zUvLd8MExvYeoL_08_4c0a4c3c93367e88672cf18082c8edaf_file.pdf) <https://www.voyavel.it/wp-content/uploads/2022/06/ardehop.pdf> [https://secureservercdn.net/160.153.138.177/ozq.d77.myftpupload.com/wp](https://secureservercdn.net/160.153.138.177/ozq.d77.myftpupload.com/wp-content/uploads/2022/06/Boilsoft_DVD_Clone_Lab.pdf?time=1654668565)[content/uploads/2022/06/Boilsoft\\_DVD\\_Clone\\_Lab.pdf?time=1654668565](https://secureservercdn.net/160.153.138.177/ozq.d77.myftpupload.com/wp-content/uploads/2022/06/Boilsoft_DVD_Clone_Lab.pdf?time=1654668565) [https://www.papershoot.com/wp-content/uploads/Christmas\\_3D\\_Gifts.pdf](https://www.papershoot.com/wp-content/uploads/Christmas_3D_Gifts.pdf) <https://karydesigns.com/wp-content/uploads/2022/06/ricolet.pdf> <https://www.jpgcars.com/blog/124548> <https://www.apnarajya.com/bitnami-drupal-stack-5-5-2-updated-2022/> [https://furrymonde.com/wp-content/uploads/2022/06/Ashampoo\\_Slideshow\\_Studio\\_2019\\_\\_Crack\\_\\_Free\\_PCWindows.pdf](https://furrymonde.com/wp-content/uploads/2022/06/Ashampoo_Slideshow_Studio_2019__Crack__Free_PCWindows.pdf) <https://servicellama.com/2022/06/07/multimedia-viewer-advanced-crack-mac-win-latest-2022/> [https://loskutbox.ru/wp-content/uploads/2022/06/ImagiPass\\_\\_Crack\\_\\_Free\\_Download\\_2022Latest.pdf](https://loskutbox.ru/wp-content/uploads/2022/06/ImagiPass__Crack__Free_Download_2022Latest.pdf) <https://bluesteel.ie/wp-content/uploads/2022/06/frasgat.pdf> [https://www.darussalamchat.com/upload/files/2022/06/JWrY4O3LHa5vl9RpiUM8\\_08\\_935492589e5b28bd9b73139dbcecaaf4\\_file.pdf](https://www.darussalamchat.com/upload/files/2022/06/JWrY4O3LHa5vl9RpiUM8_08_935492589e5b28bd9b73139dbcecaaf4_file.pdf) https://roofingbizuniversity.com/wp-content/uploads/2022/06/Torbutton\_Crack\_.pdf <http://www.wemoveondemand.com/?p=4894> <https://zardi.pk/wp-content/uploads/2022/06/floedm.pdf>